## **Protokoll styrelsemöte nr.6 28 augusti 2023**

#### **Närvarande:**

Frida Grimborg (ordförande) Martina Wolgast (ledamot) Amanda Sjölander (ledamot) Kjell Pettersson (ledamot) Cecilia Svensson (ledamot) Lia Larsson (suppleant) Mia Wikström (suppleant) Maria Beck (adjungerad ledamot)

#### **Frånvarande:**

Emily Lövdinger (ledamot) Victoria Silfverberg (ledamot) Alexandra Gullberg (suppleant) Markus Lindgren (suppleant)

### §1 MÖTET ÖPPNAS

Frida **öppnade** mötet.

#### §2 VAL AV MÖTESSEKRETERARE

Cecilia **valdes** till sekreterare.

#### §3 VAL AV JUSTERARE

Lia **valdes** till justerare.

## §4 GODKÄNNANDE AV DAGORDNING

Dagordningen **godkändes**.

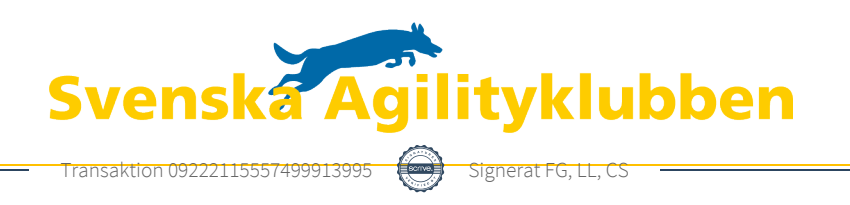

## §5 FÖREGÅENDE MÖTESPROTOKOLL

Föregående mötesprotokoll **lades** till handlingarna.

#### §6 EKONOMISK RAPPORT

Maria gick igenom SAgiK:s ekonomi till och med andra kvartalet 2023.

### §7 LANDSLAGSKOMMITTÉN

- 1. Amanda Sjölander, Emiliy Lövdinger, Jeanette Johansson, Linda Enberg **valdes** in i kommittén.
- 2. Styrelsen **beslutade** att tillsätta en LLU-grupp som ska avlasta kommittén genom att jobba specifikt med att arrangera Landslagsuttaget. Vidare beslutades att gå ut på sociala medier för att hitta medlemmar till denna grupp.

## §8 SKRIVELSER

- 1. **Skrivelse 202313: Klagomål på banläggning, ickeregelmässig balansbom och domarens uppförande vid en klass1-tävling.** Styrelsen **beslutade** att kansliet kontaktar domaren i fråga för att informera om den inkomna skrivelsen och ge hen möjlighet att besvara klagomålen.
- 2. **Skrivelse 202314: Landslagsledningen önskar att en tävlande som kvalat till VM-landslaget med två hundar, varav bara en av dem till de individuella klasserna, själv ska få bestämma vilken av hundarna som ska starta individuellt, istället för att som nu hundarnas poäng från uttaget avgör detta.** Styrelsen **beslutade** att införa ett undantag under detta års VM så att landslagsledningen i samråd med den tävlande får välja vilken av de två kvalade hundarna som ska starta i de individuella klasserna. Frida meddelar landslagsledningen om beslutet.
- 3. **Skrivelse 2023215: Klagomål på att en tävlingsledare agerat tidtagare/koppelbärare under en del klasser vid flera tävlingstillfällen samt önskemål om tydligare riktlinjer angående om funktionärer ska få ha flera roller samtidigt och antal ekipage som en domare får lov att döma på tävlingar.**

Styrelsen **beslutade** att kansliet svarar på skrivelsen samt meddelar berörd arrangör om den inkomna skrivelsen.

4. **Skrivelse 202316: Klagomål på att tävlingsledare agerat tidtagare/koppelbärare under en del klasser vid flera tävlingstillfällen.** Styrelsen **beslutade** att kansliet svarar på skrivelsen samt meddelar berörd arrangör om den inkomna skrivelsen.

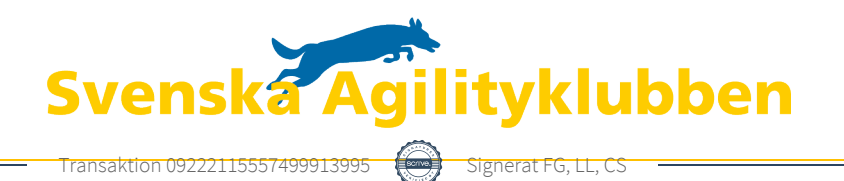

## §9 ÖVRIGA FRÅGOR

1. Mötet **beslutade** att trycka upp 1000 exemplar av Agilityboken för 37 500 kr.

## §10 NÄSTA MÖTE

Tid för nästa digitala styrelsemöte bestäms via mail.

## §11 MÖTET AVSLUTAS

Frida **avslutade** mötet.

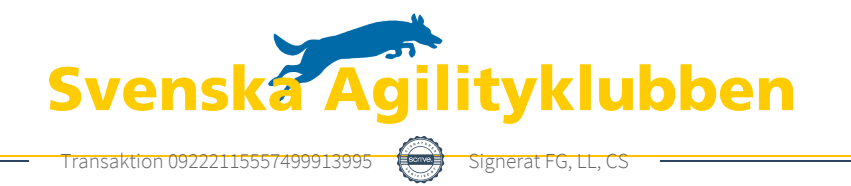

# Verifikat

Transaktion 09222115557499913995

## Dokument

protokoll\_styrelsemöte6\_230828 Huvuddokument 3 sidor Startades 2023-09-04 09:51:11 CEST (+0200) av Reduca eSign (Re) Färdigställt 2023-09-04 19:02:53 CEST (+0200)

#### Initierare

#### Reduca eSign (Re)

reduca-esign@reduca.se

Signerade 2023-09-04 09:52:19 CEST (+0200)

#### Signerande parter

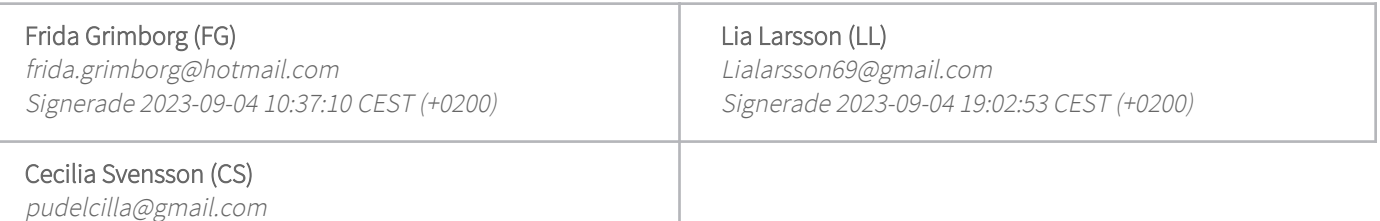

Detta verifikat är utfärdat av Scrive. Information i kursiv stil är säkert verifierad av Scrive. Se de dolda bilagorna för mer information/bevis om detta dokument. Använd en PDF-läsare som t ex Adobe Reader som kan visa dolda bilagor för att se bilagorna. Observera att om dokumentet skrivs ut kan inte integriteten i papperskopian bevisas enligt nedan och att en vanlig papperutskrift saknar innehållet i de dolda bilagorna. Den digitala signaturen (elektroniska förseglingen) säkerställer att integriteten av detta dokument, inklusive de dolda bilagorna, kan bevisas matematiskt och oberoende av Scrive. För er bekvämlighet tillhandahåller Scrive även en tjänst för att kontrollera dokumentets integritet automatiskt på: https://scrive.com/verify

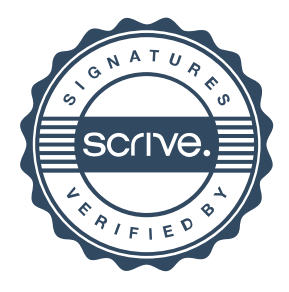